# **Course Outline**

Tel: +44 (0) 118 979 4000 Fax: +44 (0) 118 979 4000

Email: training@ptr.co.uk Web: www.ptr.co.uk

## **Microsoft Outlook 2010 Level 1**

#### **Course Description:**

In this course you will explore the Outlook interface, send mail, and respond to messages, compose email messages, organize email messages into folders, manage contacts and contact information, schedule appointments, schedule a meeting and manage tasks and notes. This course is intended for people who have a basic understanding of Microsoft Windows and want to know how to use Outlook to manage their time and information.

### **Pre-requisites:**

Delegates should be familiar with using personal computers. You should be comfortable in the Windows environment and be able to use Windows to manage information. Specifically, you should be able to launch and close programs; navigate to information stored on a computer; and manage files and folders.

### **Course Content:**

- **Getting Started with Outlook** Identify the Components of the Outlook
- Interface
	- Read an Email Message
	- Reply to and Forward an Email Message
	- Print an Email Message
	- Delete an Email Message
- **Composing Messages** Create an Email Message
	- Format a Message
	- Check Spelling and Grammar
	- Attach a File
	- Enhance an Email Message
	- Send an Email Message

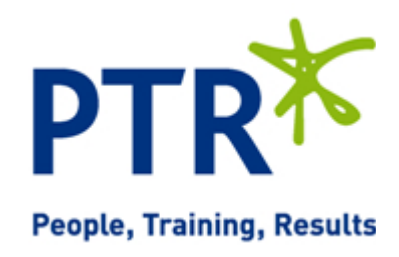

# **Course Outline**

Email: training@ptr.co.uk Web: www.ptr.co.uk

Tel: +44 (0) 118 979 4000 Fax: +44 (0) 118 979 4000

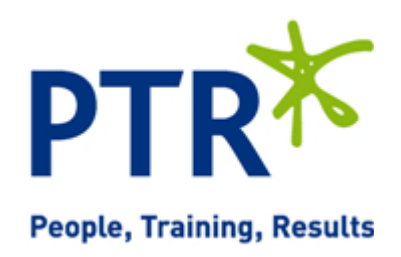

- **Organizing Messages** Manage Email Messages
- - Move Email Messages into Folders
	- Open and Save an Attachment
- **Managing Contacts** Add a Contact

• **Managing Meetings in** 

**Outlook** 

- 
- Sort and Find Contacts
- Find the Geographical Location of a **Contact**
- Update Contacts
- **Scheduling Appointments** Explore the Outlook Calendar
	- Schedule an Appointment
	- **Edit Appointments**
	- Schedule a Meeting
	- Reply to a Meeting Request
	- Track and Update Scheduled Meetings
	- Print the Calendar
- **Managing Tasks and Notes** Create a Task
	- Edit and Update a Task
	- Create a Note
	- Edit a Note

### **Course Duration: 1 Days**